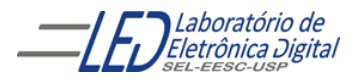

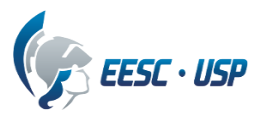

# **Departamento de Engenharia Elétrica e de Computação EESC-USP SEL 0323 – Laboratório de Sistemas Digitais II**

# **ARQUIVOS HEXA no formato INTEL**

Um arquivo Hexa no formato Intel é um arquivo ASCII. Linhas que não começam com ":" são ignoradas, isto é, são comentários.

Linhas que iniciam com um ":" são registros hexa e somente os caracteres (0-9, A-F) podem estar presentes nas mesmas. Esses caracteres são usados para especificar uma série de valores de bytes, com dois dígitos por byte.

Existem quatro tipos de registros: Dados, Fim de Arquivo, Segmento de Endereço e Endereço Inicial.

Uma linha de registro tem o seguinte formato:

## **:NNAAAARRDD...DDSS**

**NN**  Comprimento da seqüência (00-FF), *( 1 byte)*

**AAAA** Endereço de carga (ou 0000), *( 2 bytes)*

**RR** ⇒ Tipo de registro (00- Dado hexa normal (código executável), 01- EOF, 02-Segmento de endereço, 03- ???), *( 1 byte).*

**DD**  Bytes de Dados (sempre em letras maiúsculas), *(varia com o comprimento especificado).*

**SS**  $\Rightarrow$  Checksum de todos os bytes no registro ( $NN + AAAA + RR + DD...DD + SS = 0$ ), *(1 byte)*. Ou seja, somam-se todos os bytes da linha de registro e extrai-se o complemento de dois.

**Atenção: não pode ter espaço entre os campos, os espaços são colocados aqui apenas para melhorar a visualização dos campos.**

**Exemplo de linha de registro normal:**

### **:10 0000 00 00112233445566778899AABBCCDDEEFF F8**

OBS: não existe espaço entre os campos!

: -é a marca de registro. 10 -Comprimento da sequência. **0000** -Endereço de carga inicial **00** -Tipo de registro **0011…EEFF** -são os dados em hexadecimal **F8** -*checksum*

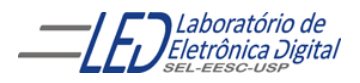

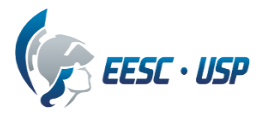

 **Exemplo de linha de último registro** ( fecha a seqüência de informação de arquivo):

#### **:00 0000 01 FF**

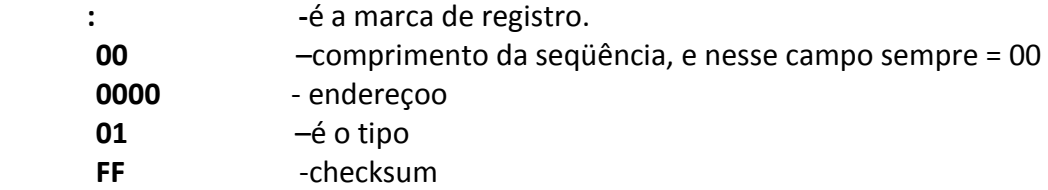

 **Exemplo de linha do tipo 02 – é o caso especial usado para endereços extendidos.**

#### **: 02 0000 02 ABCD F4**

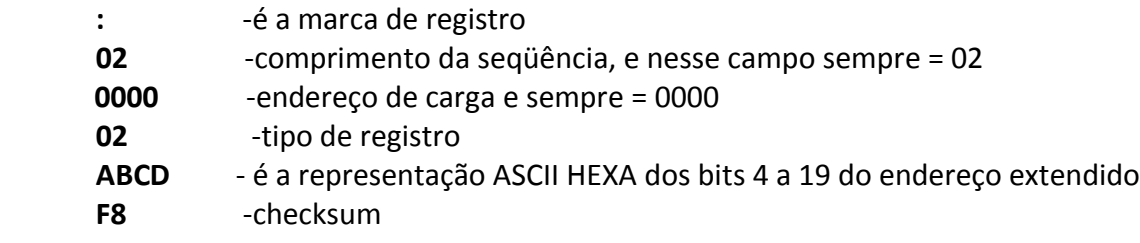